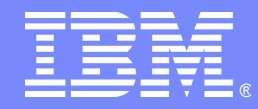

IBM Software Expo 2006. Madrid 23 de Mayo

Plataforma de portal corporativa: Integración, escalabilidad y productividad, las claves del éxito **WebSphere Portal Server**

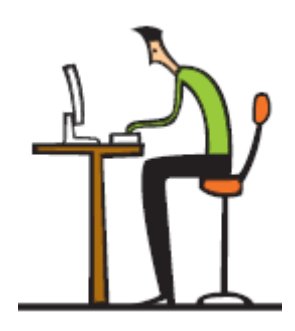

*Juan Ferrándiz*

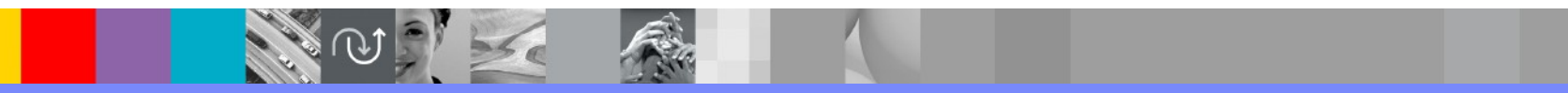

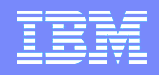

# Agenda

- **Introducción**
- Funcionalidad de WebSphere Portal
- **Arquitectura**
- Novedades WebSphere Portal 6

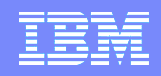

# Agenda

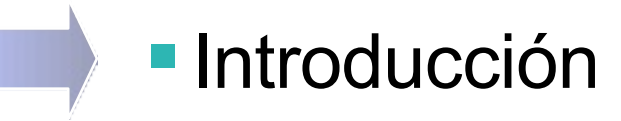

- Funcionalidad de WebSphere Portal
- **Arquitectura**
- Novedades WebSphere Portal 6

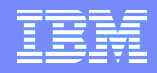

Que es un Portal? – la definición de los expertos

- **"Los Portales son sitios web enfocados a audiencias y comunidades permitiendo:**
- **2. Agregación de contenido con información relevante para la audiencia,**
- **3. colaboración y servicios de comunidad, y**
- **4. Servicios/acceso a aplicaciones para la audiencia**
- **— todo proporcionado de una manera personalizada."**

Source: Gene Phifer, Gartner Group, *'Portal': The Most Abused Term in IT*, Sept. 25,2000

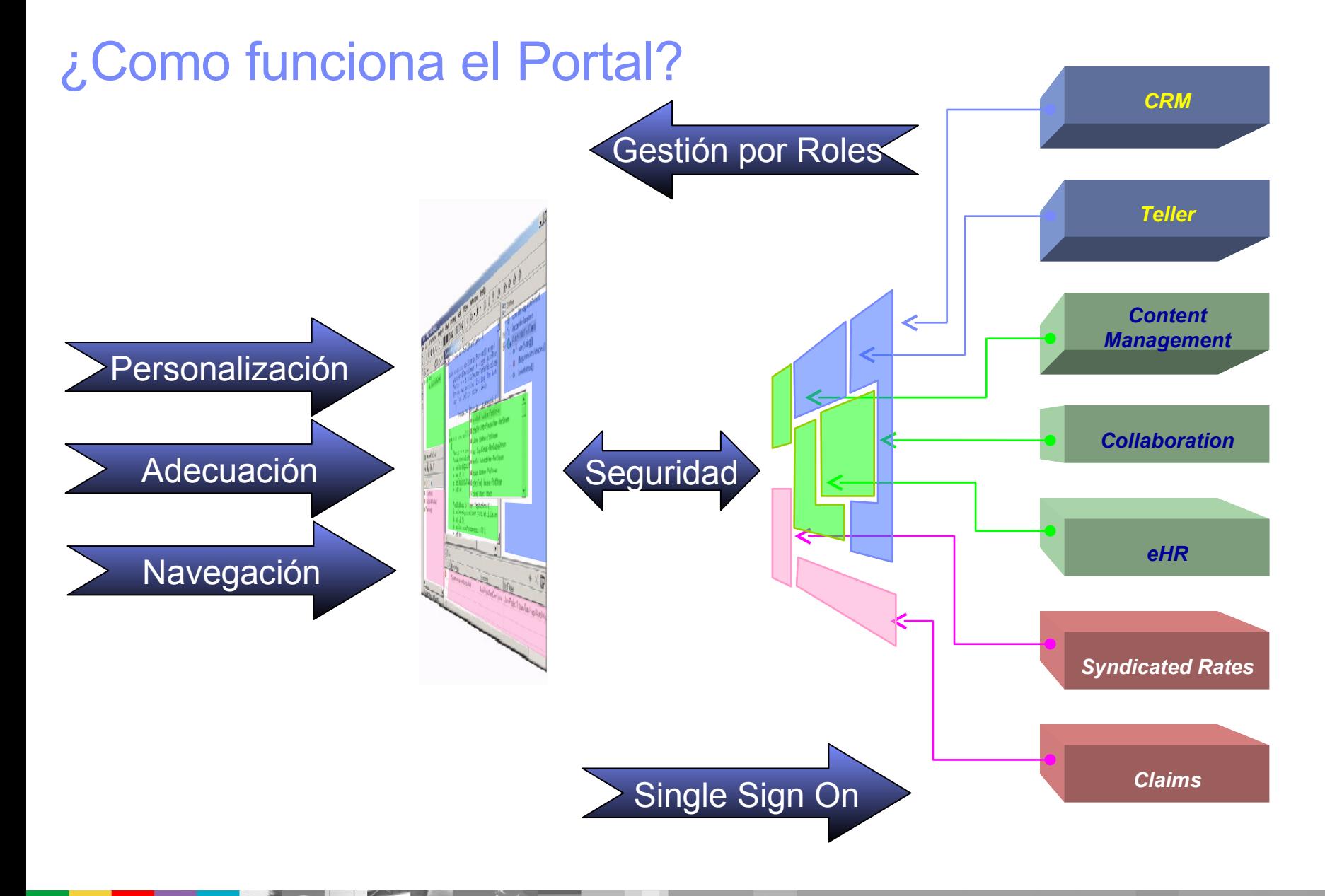

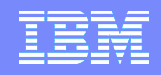

# Agenda

# **Introducción**

- Funcionalidad de WebSphere Portal
- **Arquitectura**
- Novedades WebSphere Portal 6

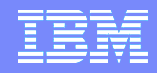

#### Administración y Construcción del Portal

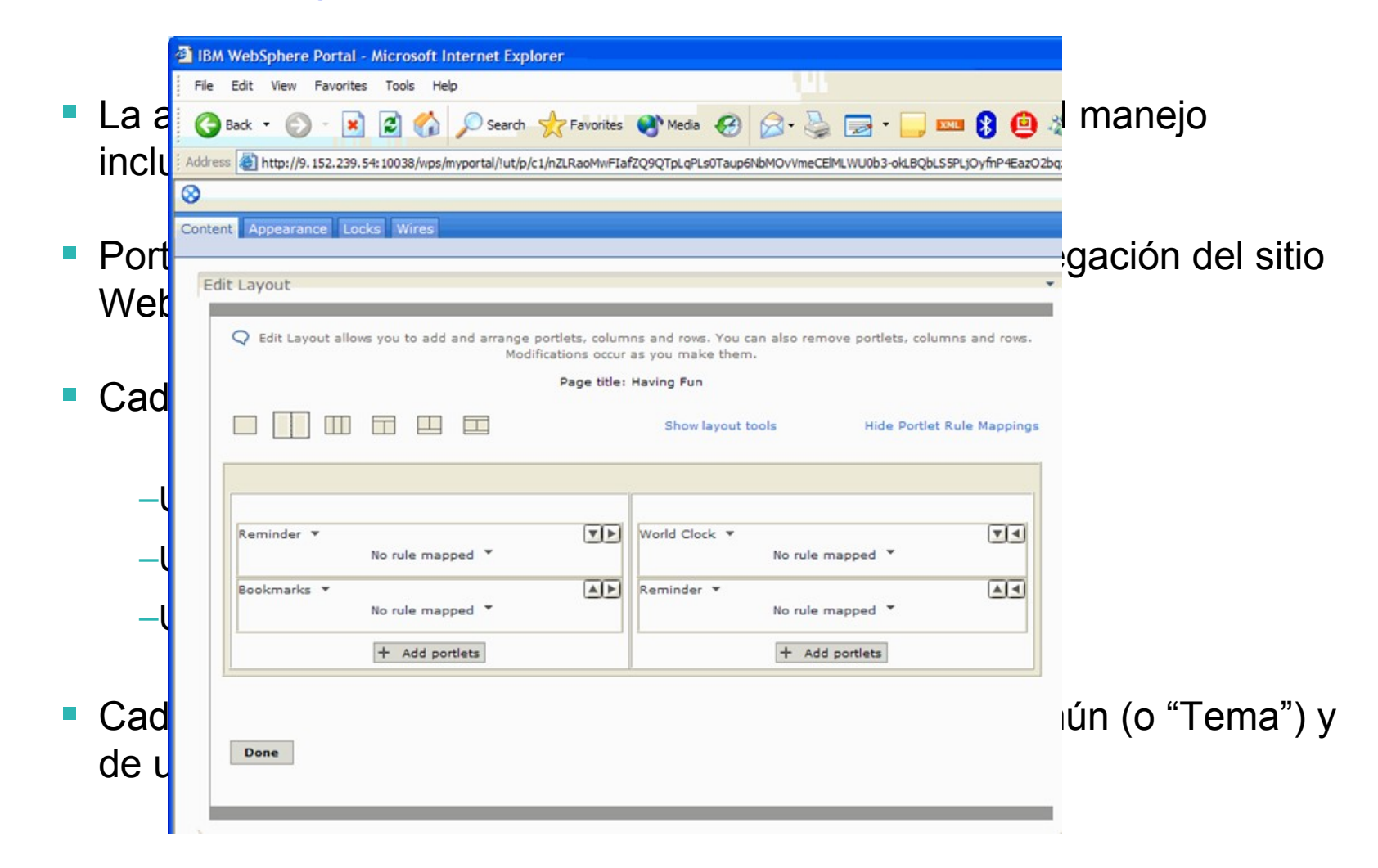

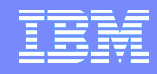

#### Principio de Portlet

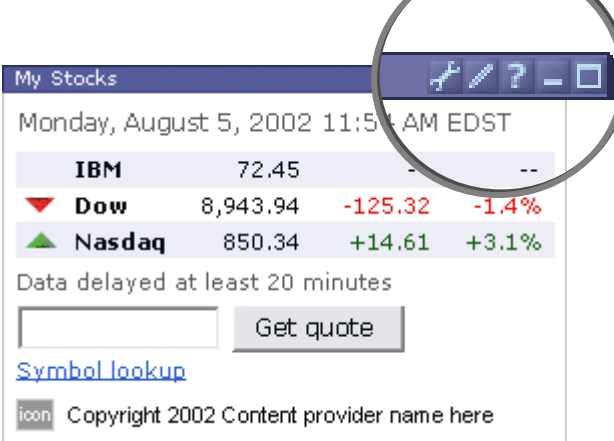

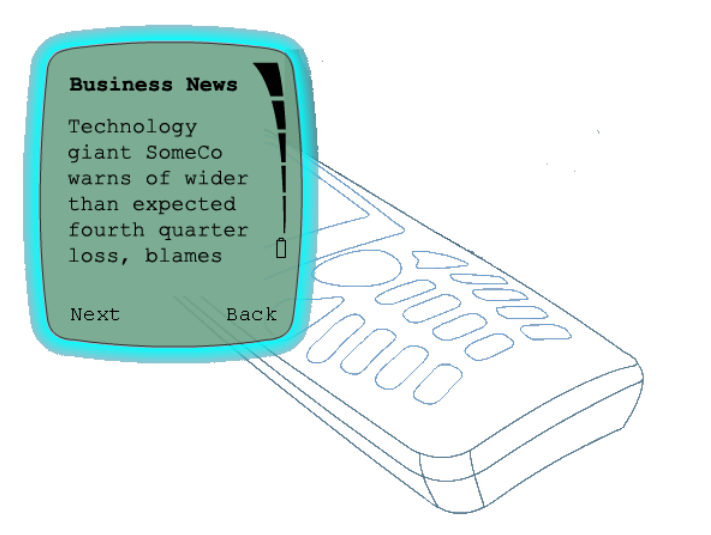

#### Cada Portlet es una aplicación independiente

Desarrollada independientemente

Agregada en una página del portal

Se puede ubicar en cualquier lugar de la página

Los Portlets tienen modos y estados

 Los Portlets pueden soportar múltiples dispositivos

Teléfonos, PDAs, Voz

Vistas únicas para cada dispositivo

La lógica de negocio puede ser compartida

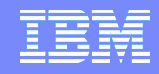

#### Gestión de Usuarios, Grupos, y Roles

- El Portal permite gestionar los usuarios y grupos del repositorio de usuarios elegido (BBDD, LDAP, repositorio a medida).
- También permite establecer los permisos que dichos usuarios y grupos tienen sobre cada recurso del portal a través de los Roles
- Se pueden incluso definir nuevos "recursos virtuales" sobre los que existirán los mismos "Roles" asignables a los usuarios y grupos.
- A través de esta gestión de Usuarios, Grupos y Roles, el Portal implementa el control de acceso a sus recursos.

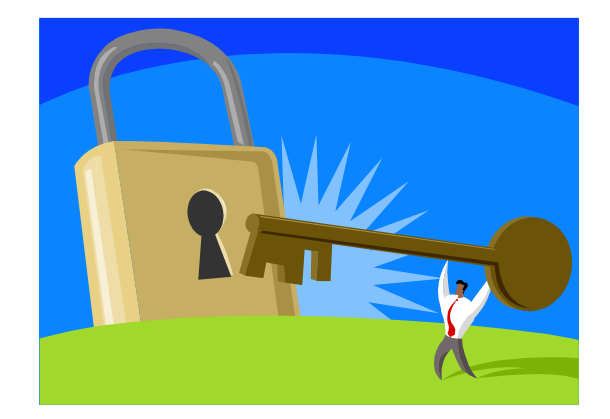

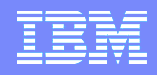

# Single Sign On

- El SSO es nativo con Software IBM, consiguiéndose el paso de credenciales entre los distintos sistemas mediante la compartición de claves y el uso de cookies.
- Delegación de Seguridad: Tivoli Access Manager, TAI
- El paso de credenciales puede hacerse con software no preparado para una integración directa mediante una facilidad incorporada en el WebSphere Portal: el Credential Vault
- El Credential Vault permite el almacenamiento y asociación de credenciales para que el acceso y la validación de los usuarios a los diferentes sistemas sea absolutamente transparente para el usuario.

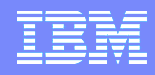

#### Almacenamiento de Credenciales

Slot compartido: todos los usuarios ven las mismas credenciales: por ejemplo mismo usuario y contraseña

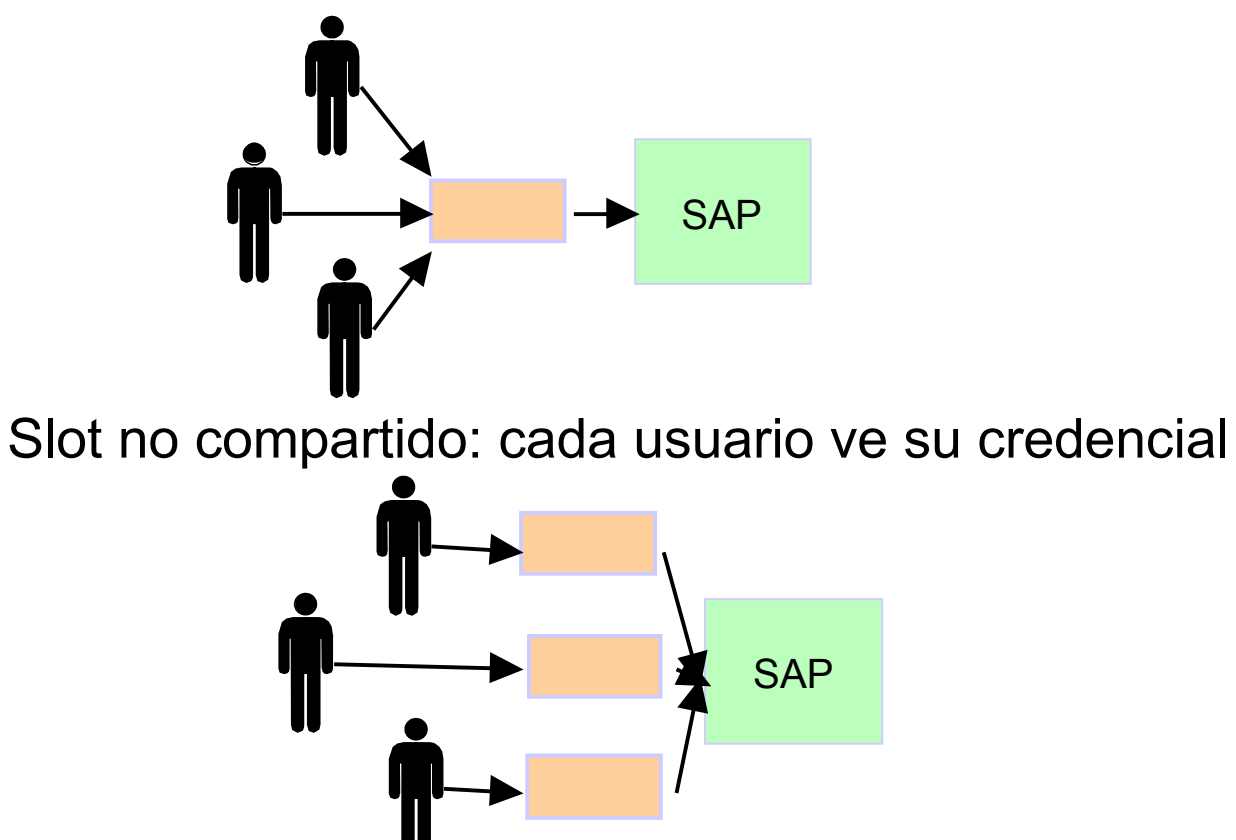

#### Adaptación Visual

#### **Funcionalidad**

–Definición del aspecto de las páginas del portal (temas)

–Definición del aspecto de los portlets (skins)

–Modelos de Navegación

#### **Beneficios**

–Crear portales y grupos de páginas con la imagen corporativa o de los diferentes departmentos.

–Crear portales "virtuales" dentro de una única infrastructura de portal.

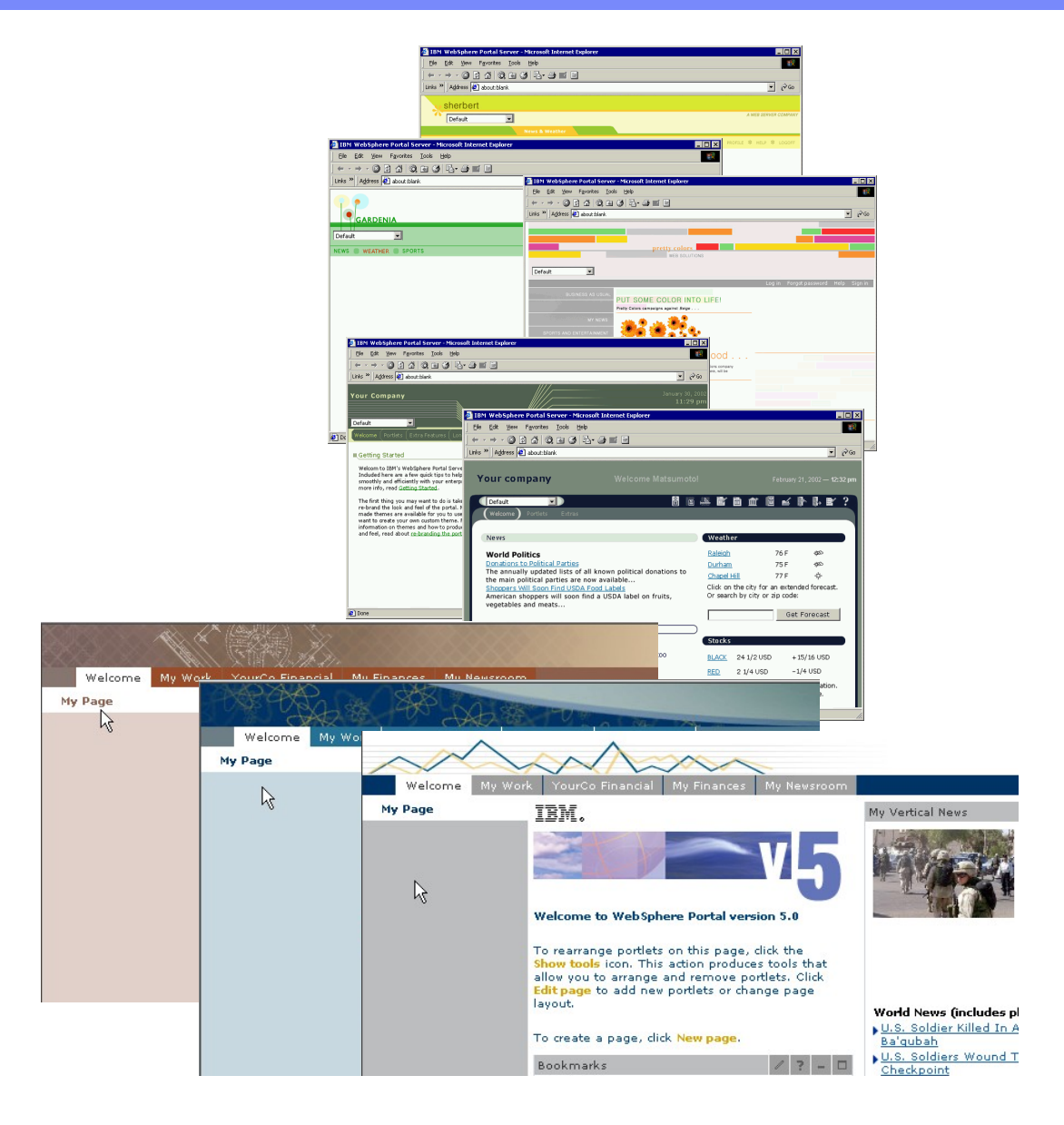

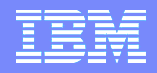

#### Soporte Multi-Sitio (Virtual Portals)

- Posibilidad de crear múltiples Portal Sites en una única instancia de Portal
- Cada sitio tiene su propio

URL

Look and Feel (themes y skins)

Paginas y Portlets

- Usuarios y grupos
- Índice de búsqueda
- Todos los sitios comparten Un WAS y una instancia de portal Los portlets instalados
- Los administradores de portal: Administran cada portal virtual independientemente

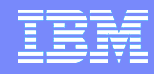

#### Portales Virtuales

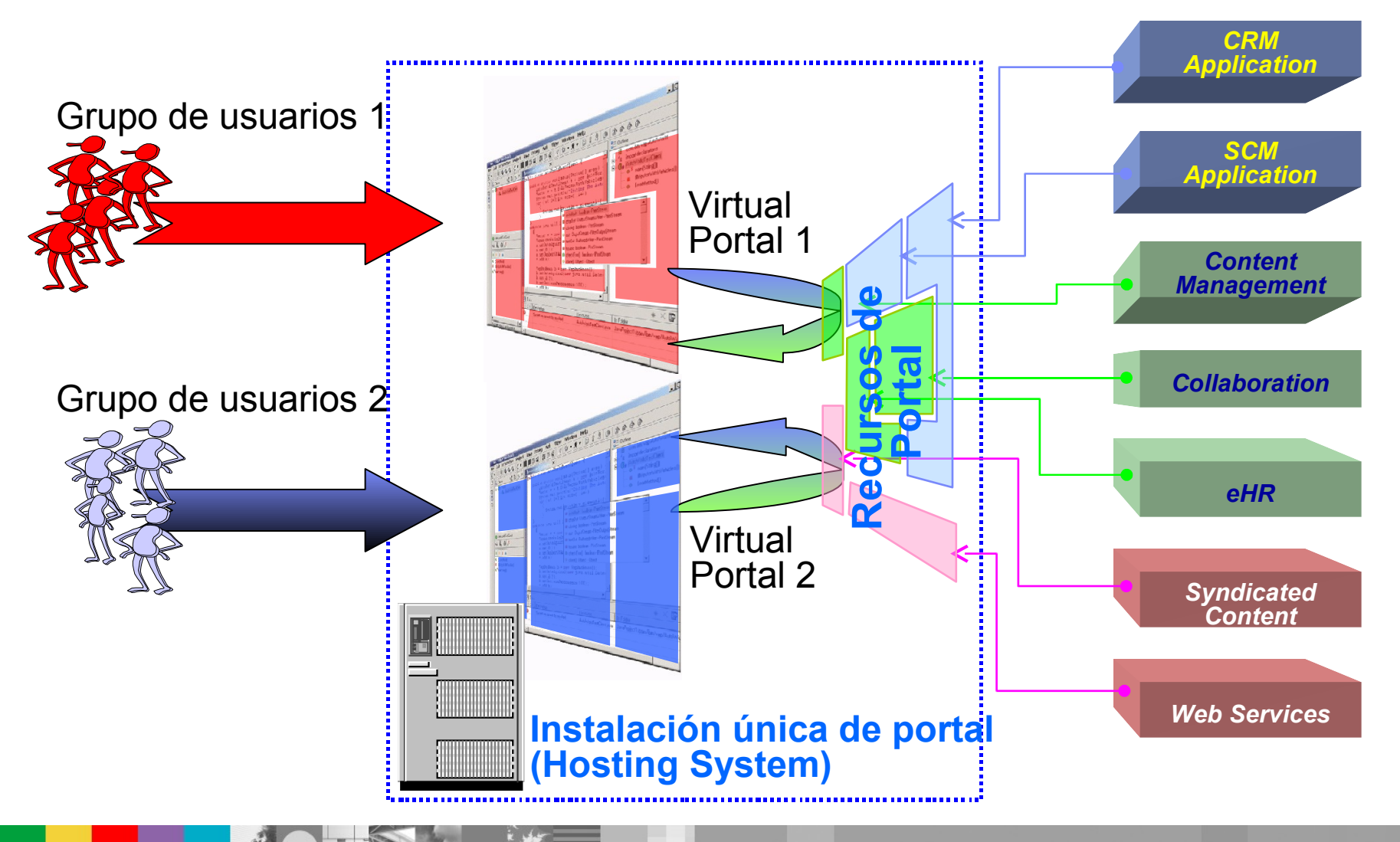

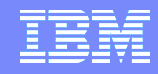

#### Personalización: Acceso a la información necesaria

"We have exposed more data and applications to our customers, partners and employees than ever before, and no one is any smarter because of it."

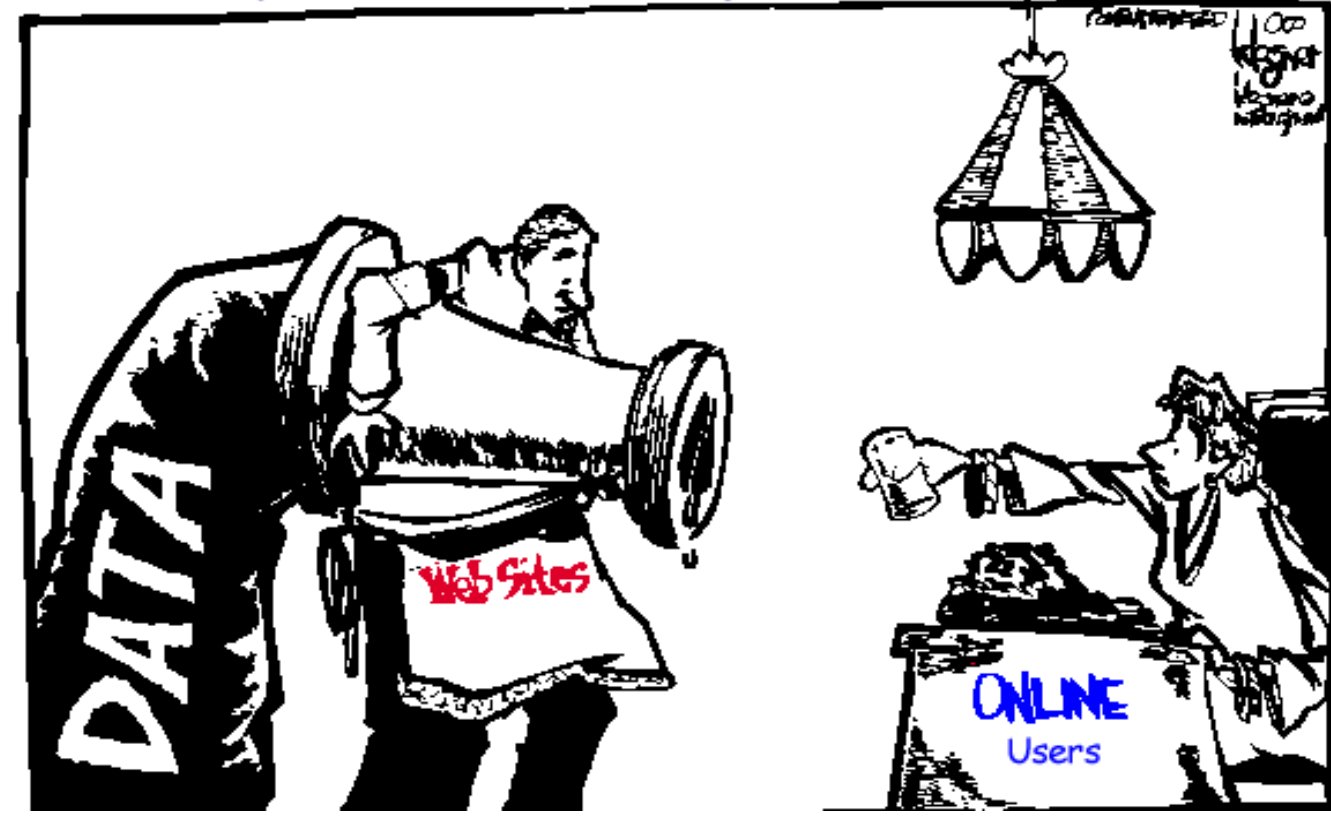

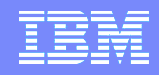

### Motores de Personalización

- **Notor de Recursos permite obtener contenidos y** perfiles de usuarios de múltiples orígenes
- Motor de Reglas ejecuta la regla que determina qué contenido se presenta a cada usuario del portal

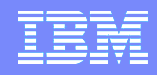

## Escritorio Corporativo Ligero

- Permite el trabajo del usuario desde un cliente ligero al incorporar las herramientas de productividad en el portal.
- **Euncionalidades de usuario básicas** 
	- Correo
	- Agenda
	- Herramientas Ofimáticas
	- Tareas
	- Control de Presencia y mensajería instantánea (colaboración en tiempo real)
	- Etc.
- Permite el ahorro en administración y distribución de software así como en licencias.

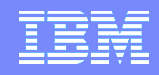

## Productivity Components

#### **Características**

- Los usuarios del Portal pueden ver, editar y compartir documentos básicos, hojas de cálculo y presentaciones a través de la interfaz del portal
- Los servicios de Edición se han incluido en el framework del portal, por lo que se podrán utilizar por todos los portlets
- Usan craracterísticas avanzadas de los navegadores, no requieren ninguna instalación en el cliente ni plug-ins en los navegadores

#### **Ventajas**

- Mejoran la productividad añadiendo una herramienta de trabajo común a la ya potente interfaz del portal
- Evita la compra de licencias para crear documentos y hojas de cálculo básicas

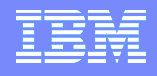

#### Editores On Demand

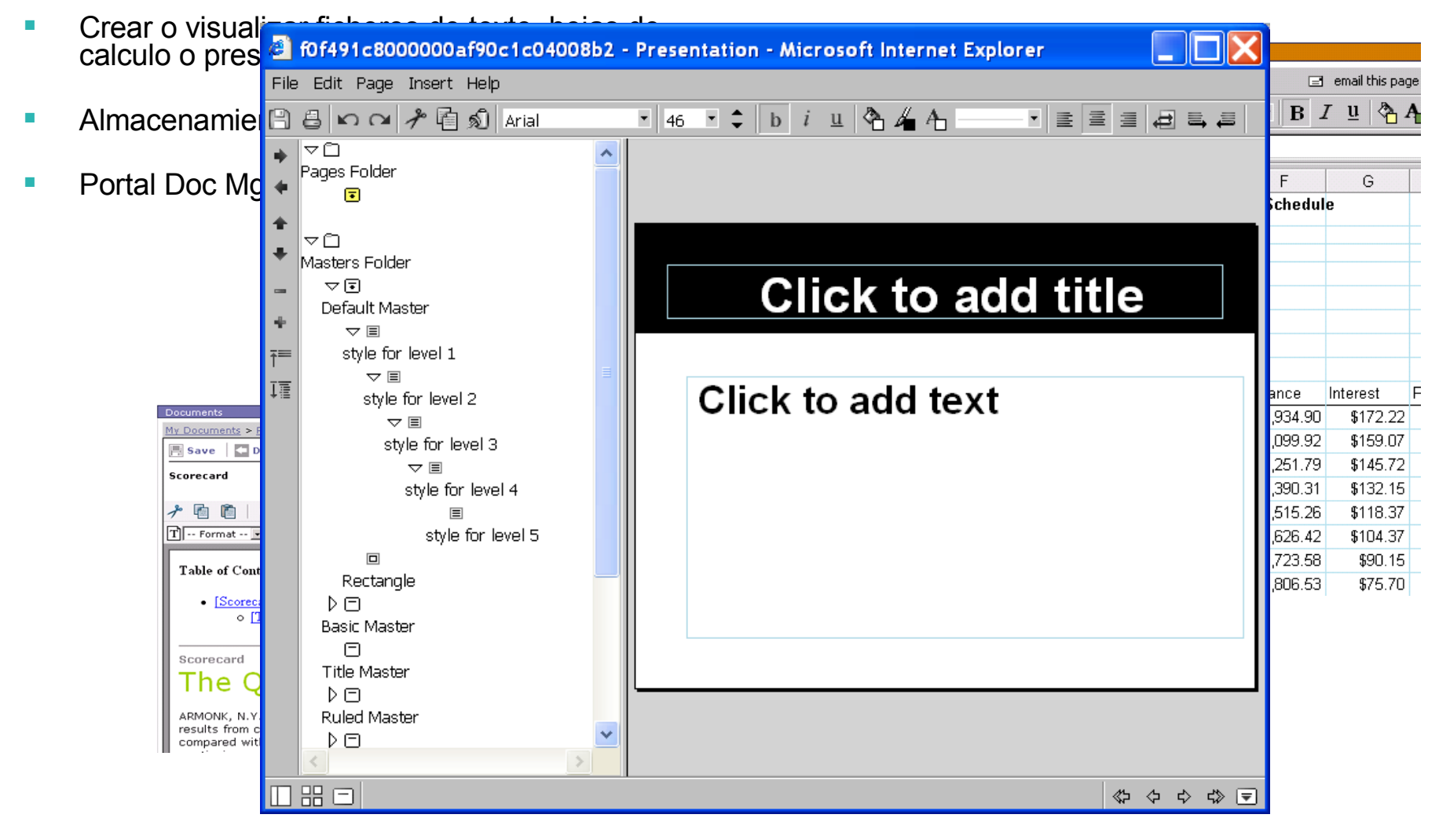

#### Portal Document Manager

- Parte del portal
	- Navegación por jerarquía de carpetas
	- Creación, modificación, edición y borrado de carpetas y documentos
	- Workflow personalizable
- Versionado
- Control de acceso a carpetas y documentos
- Suscripciones a carpetas y documentos
- Búsqueda en carpetas y documentos
- Control de Presencia

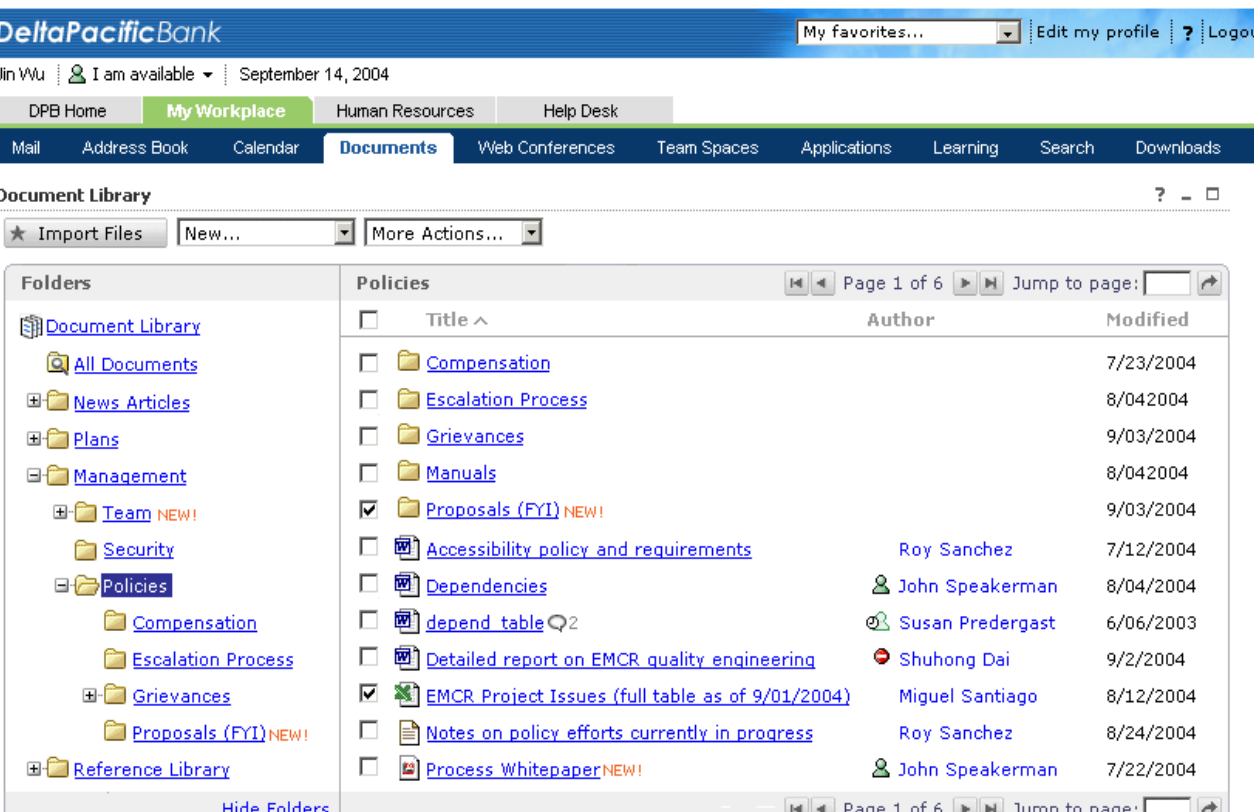

#### PDM: Integración con el Explorador de Windows

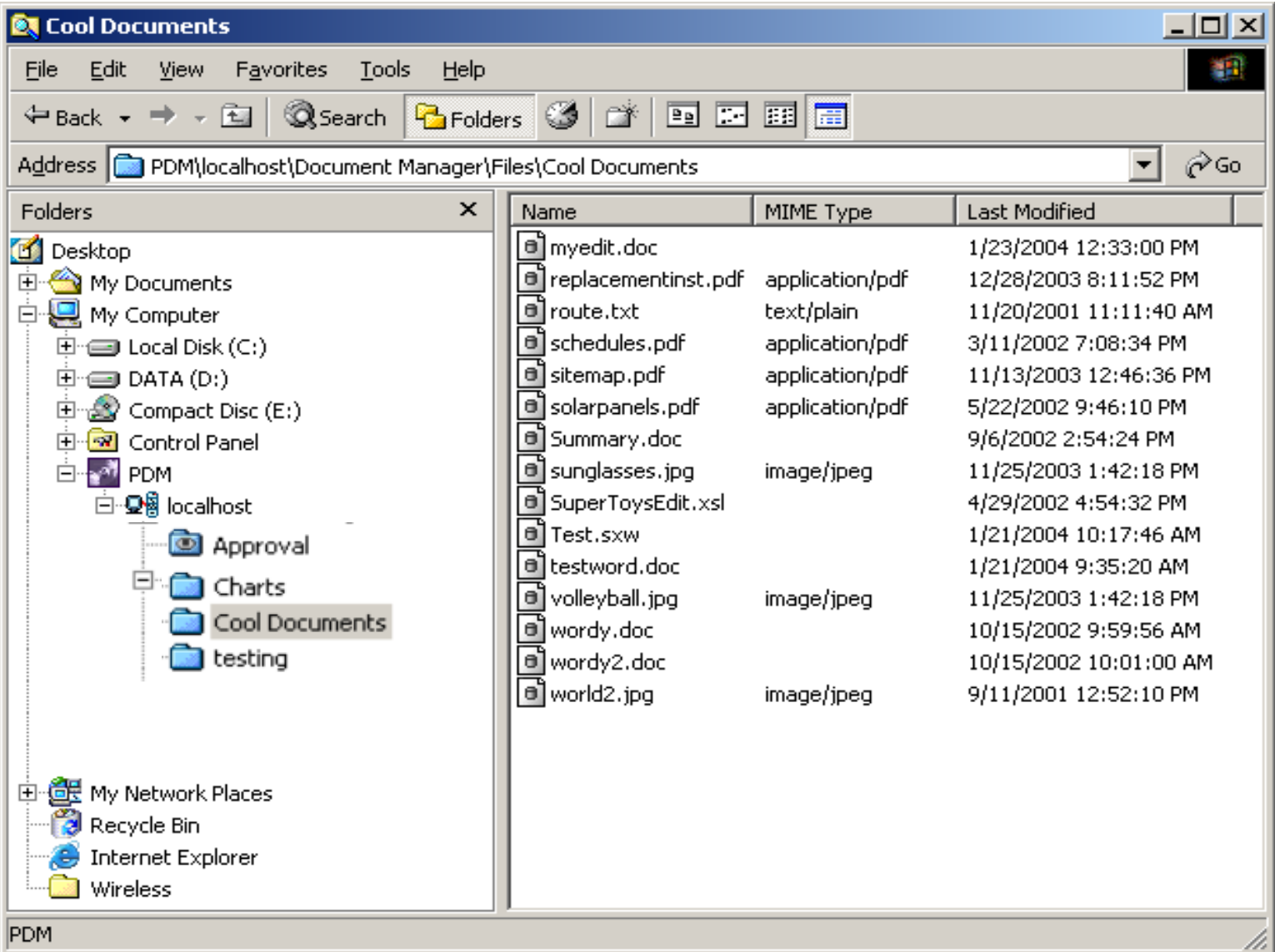

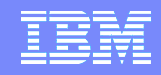

#### Gestor de Contenidos Web

- WebSphere Portal incluye Workplace Web Content Management como solución de gestión de contenidos Web.
- Está totalmente integrado dentro del Portal
- Es sencillo de implementar, lo que ayuda a reducir el tiempo de puesta en producción de un portal
- Permite gestionar cualquier tipo de contenido
- Están desacoplados la definición de los contenidos,los propios contenidos y su presentación.
- Incluye Portlets de presentación de todos los componentes

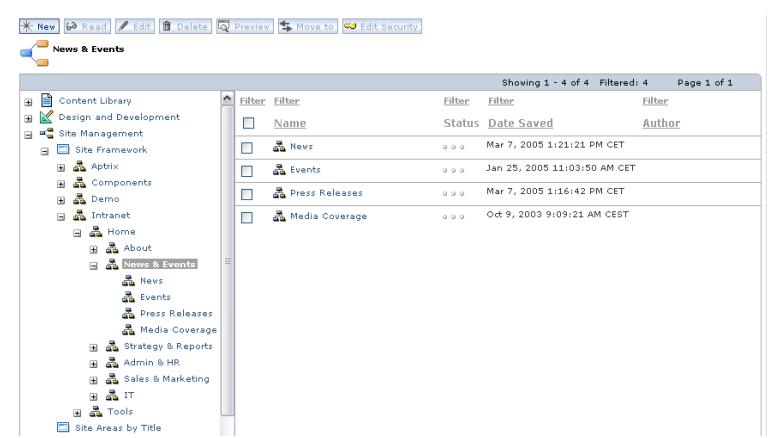

#### Gestor de Contenidos Web

- Componentes de Workplace Web Content Management:
	- Definición de cualquier tipo de contenido: Plantillas de Montaje
	- Diseño de la presentación de los contenidos: Plantillas de Presentación
	- Especificación de la estructura de los contenidos: Árbol de Contenidos
	- $\triangleright$  Flujos de Trabajo: Estados, etapas y flujos
	- Definición de Taxonomías y categorías
	- Componentes de navegación: Menús y Navegadores
	- Componentes visuales reutilizables
	- Control de acceso para cada uno de los componentes
	- Versionado de componentes y contenidos
	- $\triangleright$  Replicación de componentes y contenidos

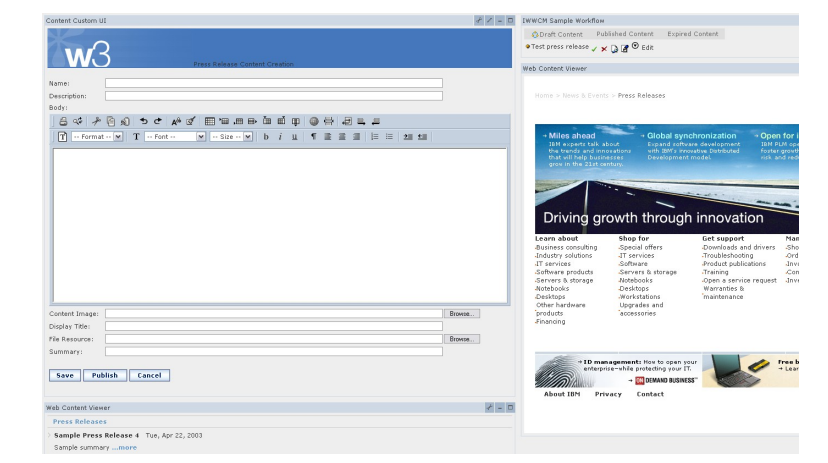

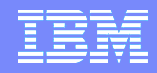

#### Soporte Multi-Idioma

- WebSphere Portal Server tiene un diseño basado en el soporte multiidioma, así como lo tiene en multicanal.
- Intenta utilizar siempre el idioma preferido del usuario en primer lugar, y luego el definido en el navegador.
- Todos los temas y portlets de administración están en mútliples idiomas.
- Cada desarrollo debe externalizar las cadenas de texto que se presentan al usuario. Los textos se agrupan en archivos para cada idioma. WPS busca entre ellos el adecuado a cada usuario (i18N).

#### Motor de Búsqueda

- Es un componente base del portal
- Basado en la tecnología de búsqueda de IBM
- 100% solución JAVA
- Sus componentes son
	- Crawler
	- Indexador
	- Buscador
- Portlets para su administración y para el usuario final
- Integrado con el PDM y con WCM

### Search Center

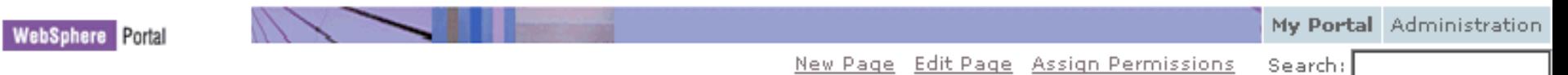

- Caja de búsqueda disponible en los temas del portal
- Al pinchar en buscar se nos redirige al portlet del buscador con los resultados

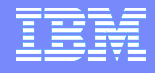

IBM Software Expo 2006 . Madrid, 23 de mayo

Los Procesos o ¿Cómo combinar a los usuarios, a las aplicaciones y a los contenidos?

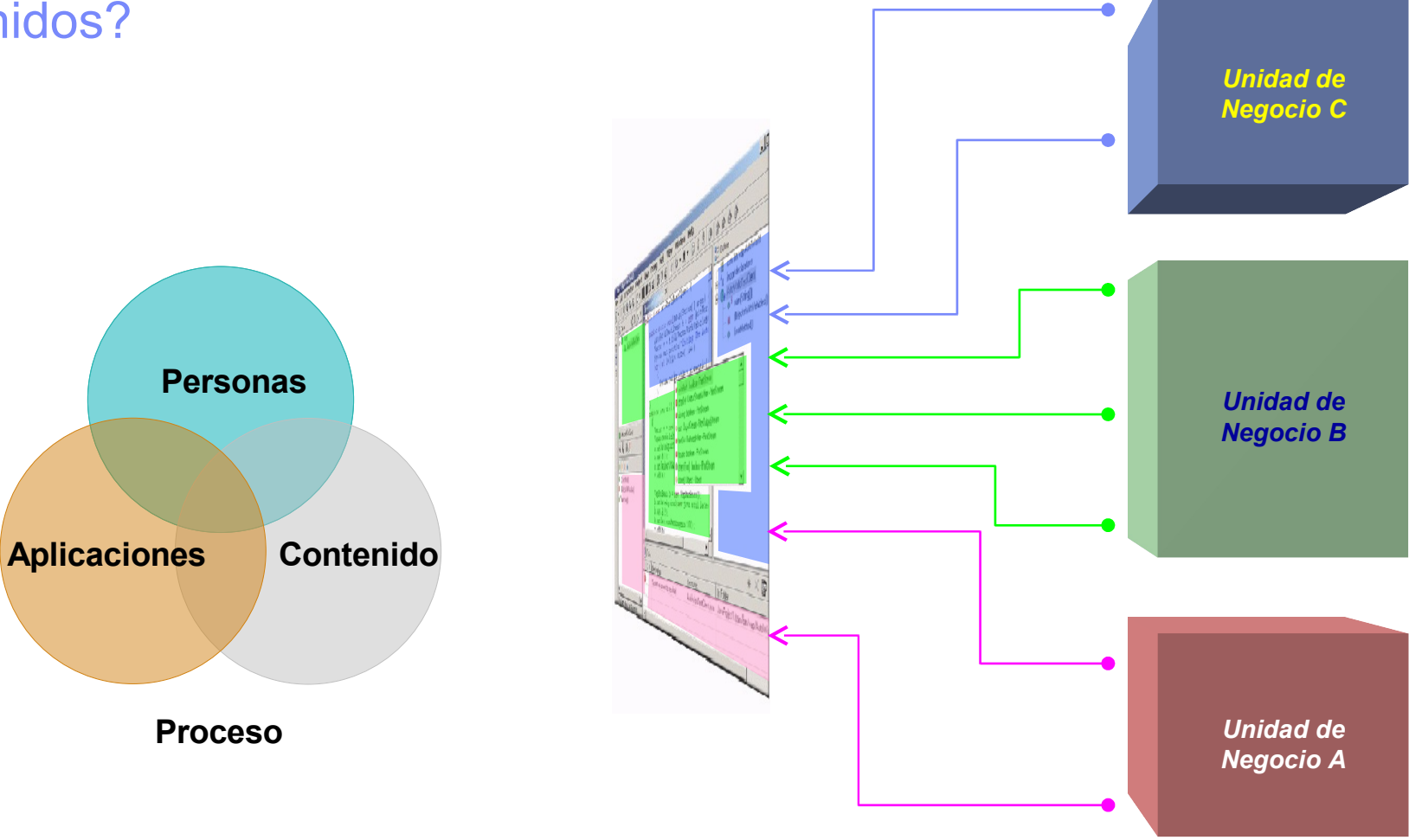

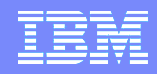

#### Integración de Procesos de Negocio

- **El portlet de My Tasks permite a** los usuarios la asignación y la aprobación de tareas
- **Al seleccionar una tarea para** procesar, la página correspondiente para la aprobación se ejecuta
- La navegación del Portal se extiende de estar basada en roles a incluir las actividades en progreso

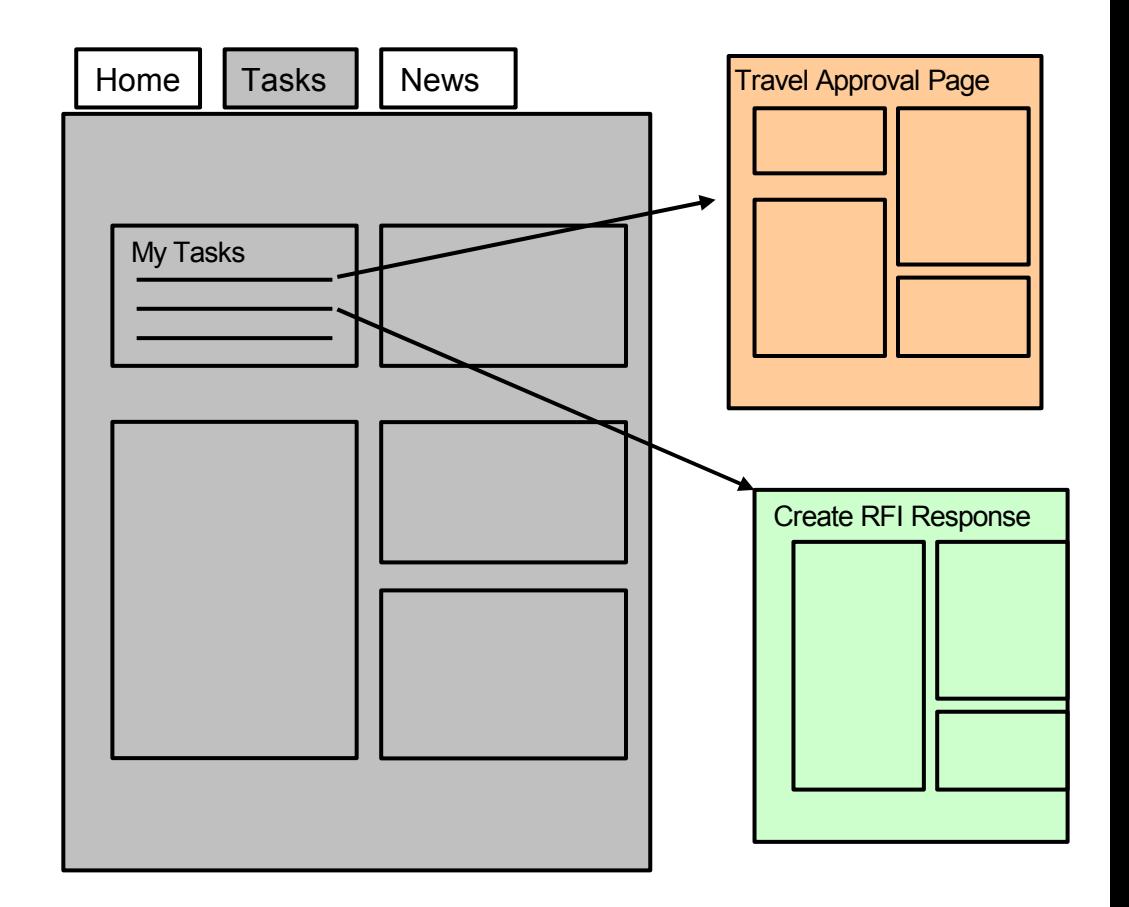

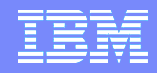

#### Integración: WebSphere Portlet Factory

- Plugin de Eclipse o Rational Application Developer
- Permite la generación de Portlets de mantenimiento de datos y cuadros de mando sin necesidad de programar
- Puede conectarse con:
	- Cualquier fuente de datos JDBC
	- Domino
	- SAP
	- Siebel
	- PeopleSoft
- Reduce drásticamente el tiempo de puesta en marcha de un Portal

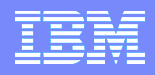

#### Integración de Aplicaciones: Click to Action

Facilita que los portlets de una página cooperen.

Al hacer click en un portlet se envían datos a otros.

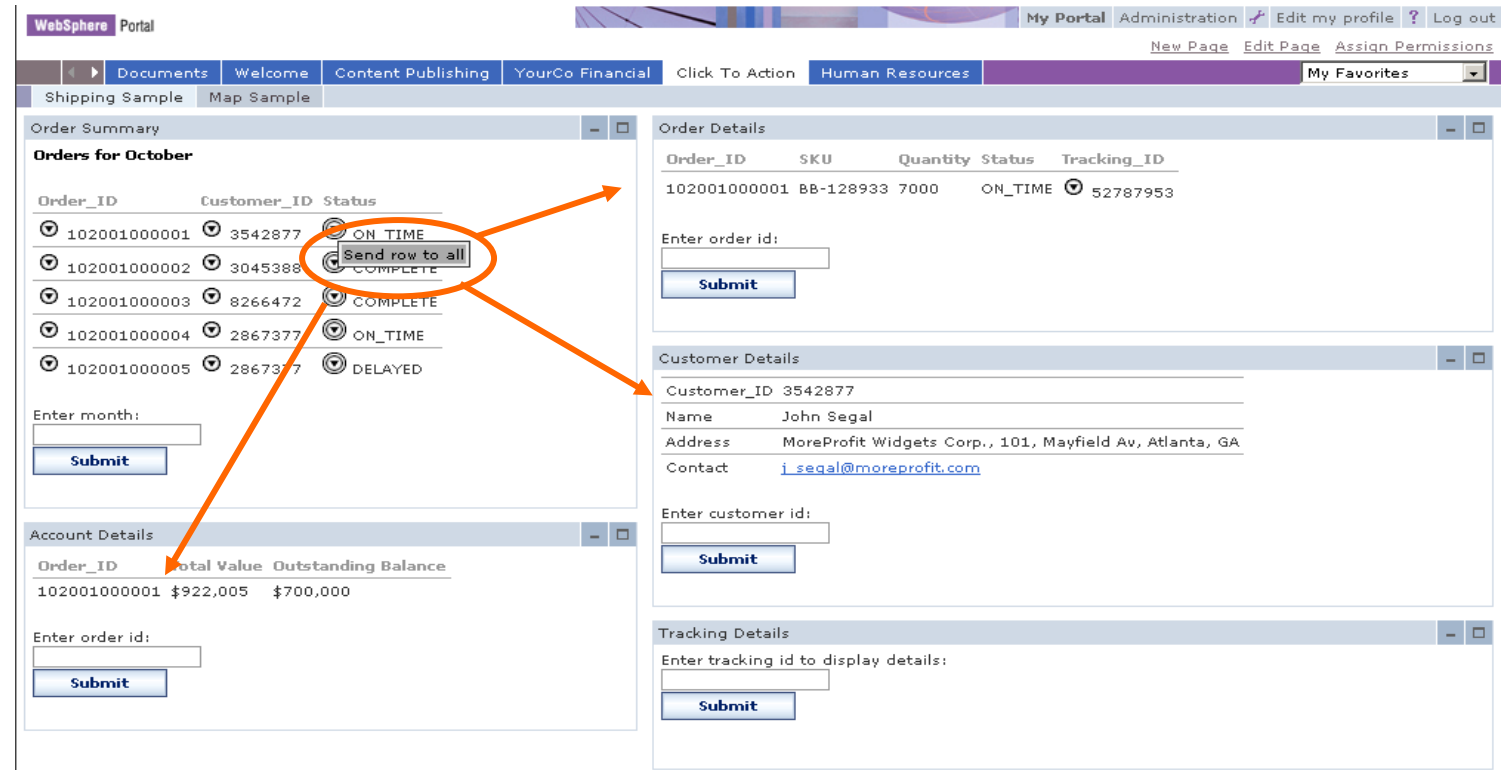

Click to Action permite la integración de componentes para conformar los procesos de negocio del cliente

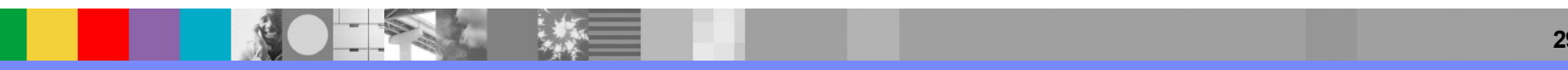

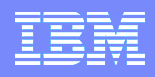

Si además, queremos facilidades de "colaboración": Lotus Domino, Sametime, QuickPlace

**Una familia de productos de colaboración, que permiten a las personas ser más productivas trabajando en equipo: Incluye capacidades como: correo, mensajería instantánea, conferencias web, etc. Colaboración de Equipos**

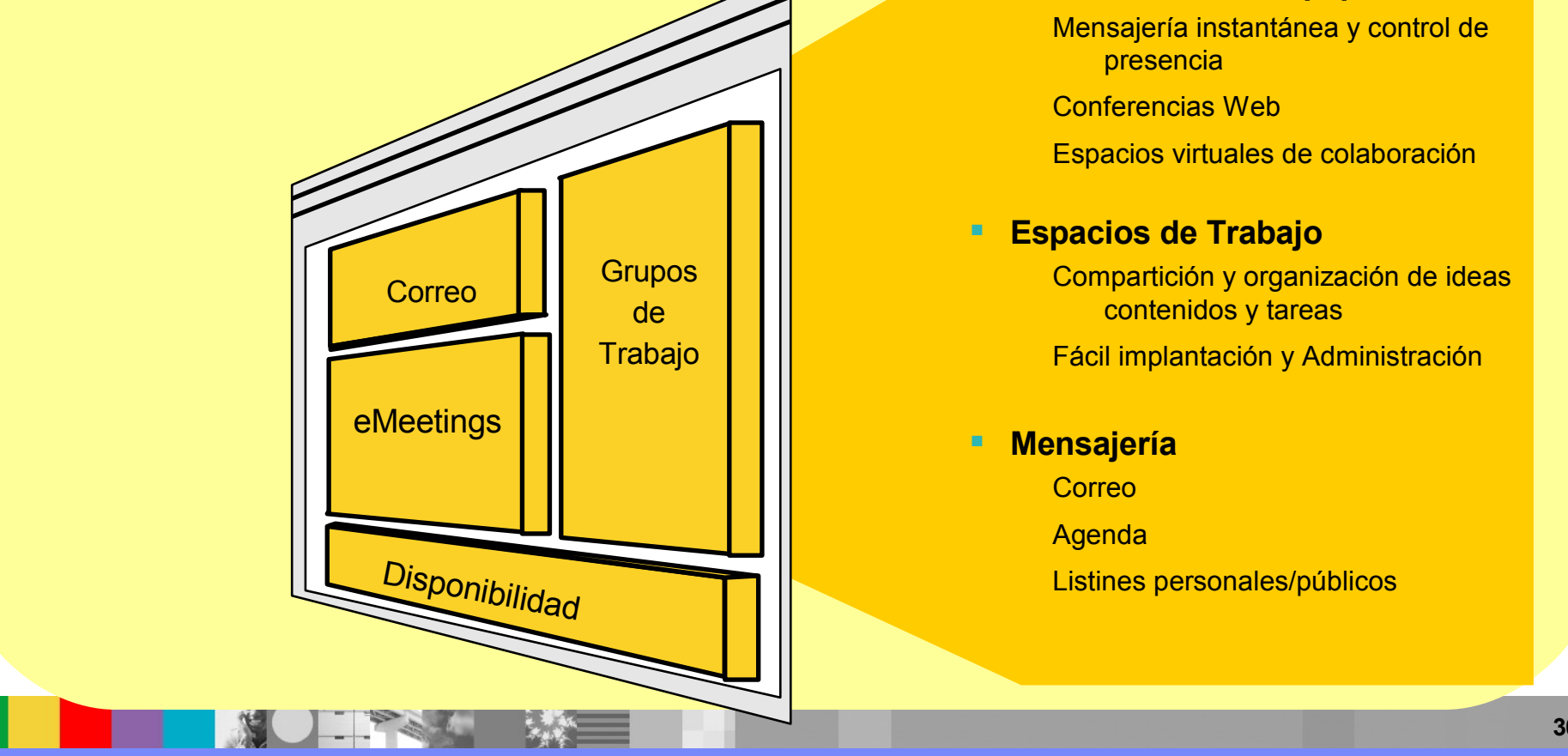

Mensajería instantánea y control de presencia

Conferencias Web

Espacios virtuales de colaboración

#### **Espacios de Trabajo**

Compartición y organización de ideas contenidos y tareas

Fácil implantación y Administración

#### **Mensajería**

Correo

Agenda

Listines personales/públicos

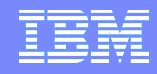

#### …la combinación de Portal, Lotus Domino, Sametime y **QuickPlace**

<u>Roton Powe</u><br>Re convierte en el software base para construir un Espacio de Trabaio Unico se convierte en el software base para construir un Espacio de Trabajo Unico

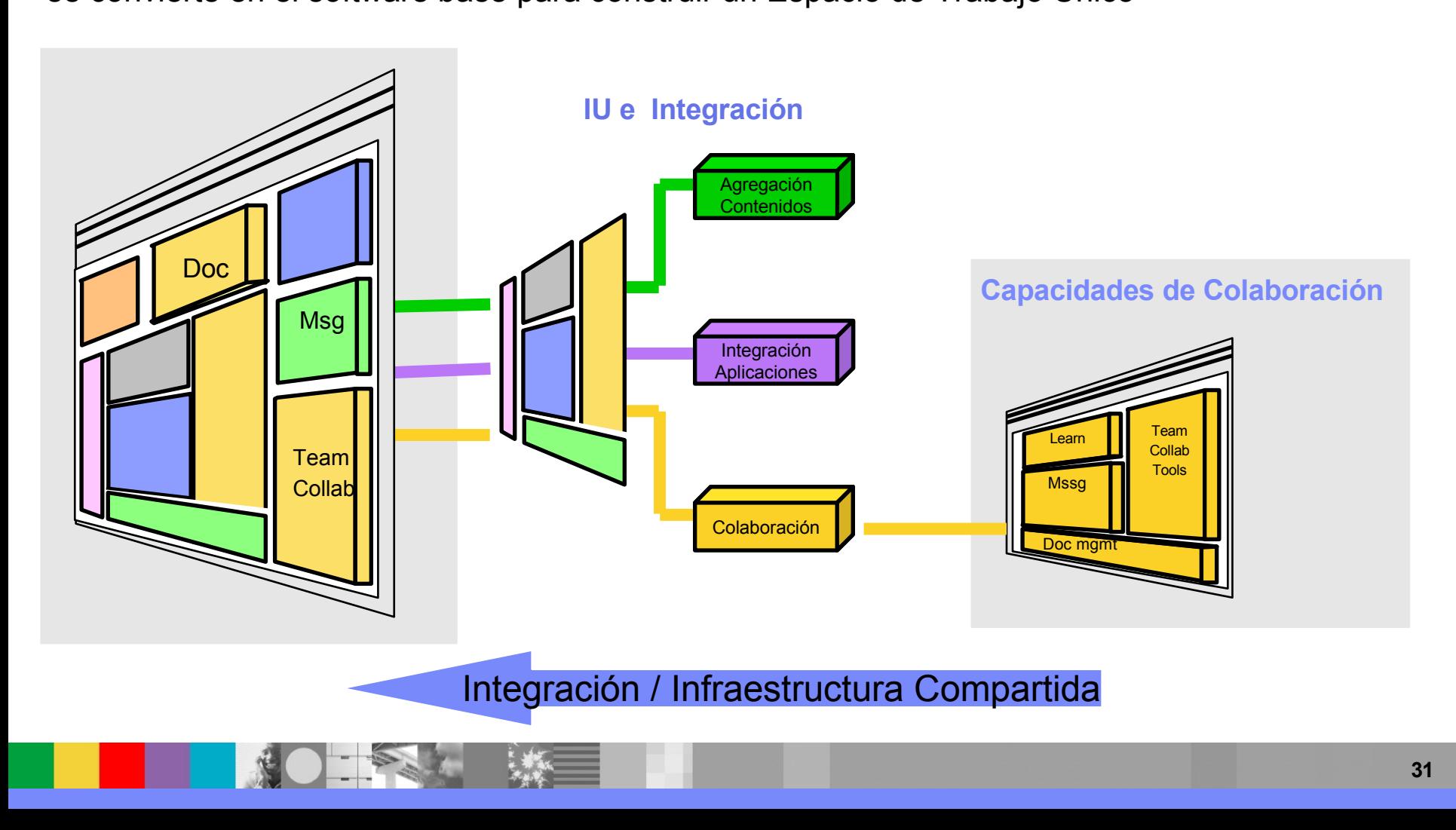

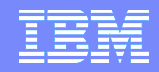

#### Desarrollo: Portal toolkit

- Plugin de WSAD o RAD
- Facilita el desarrollo rápido de portlets, proporcionando asistentes muy completos.
- Permite probar y depurar las aplicaciones desarrolladas.
- Soporta JSR 168, Struts, Java Server Faces, Service Data Objects, etc…

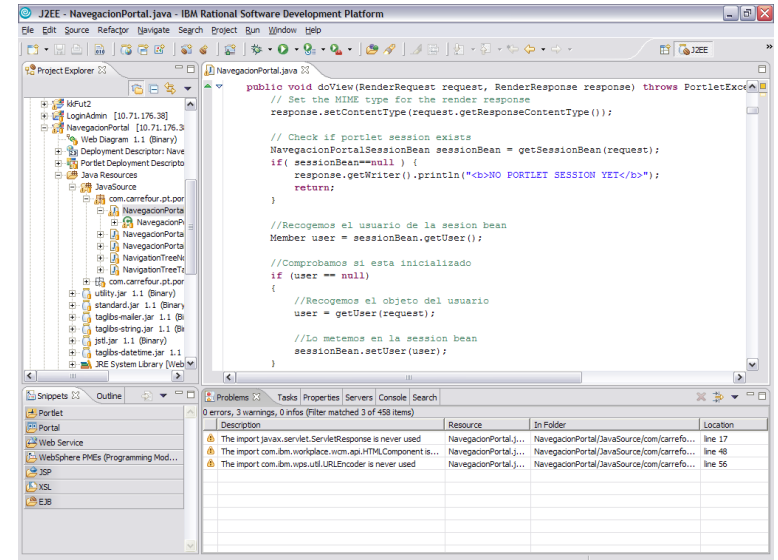

#### Out of the box portlets

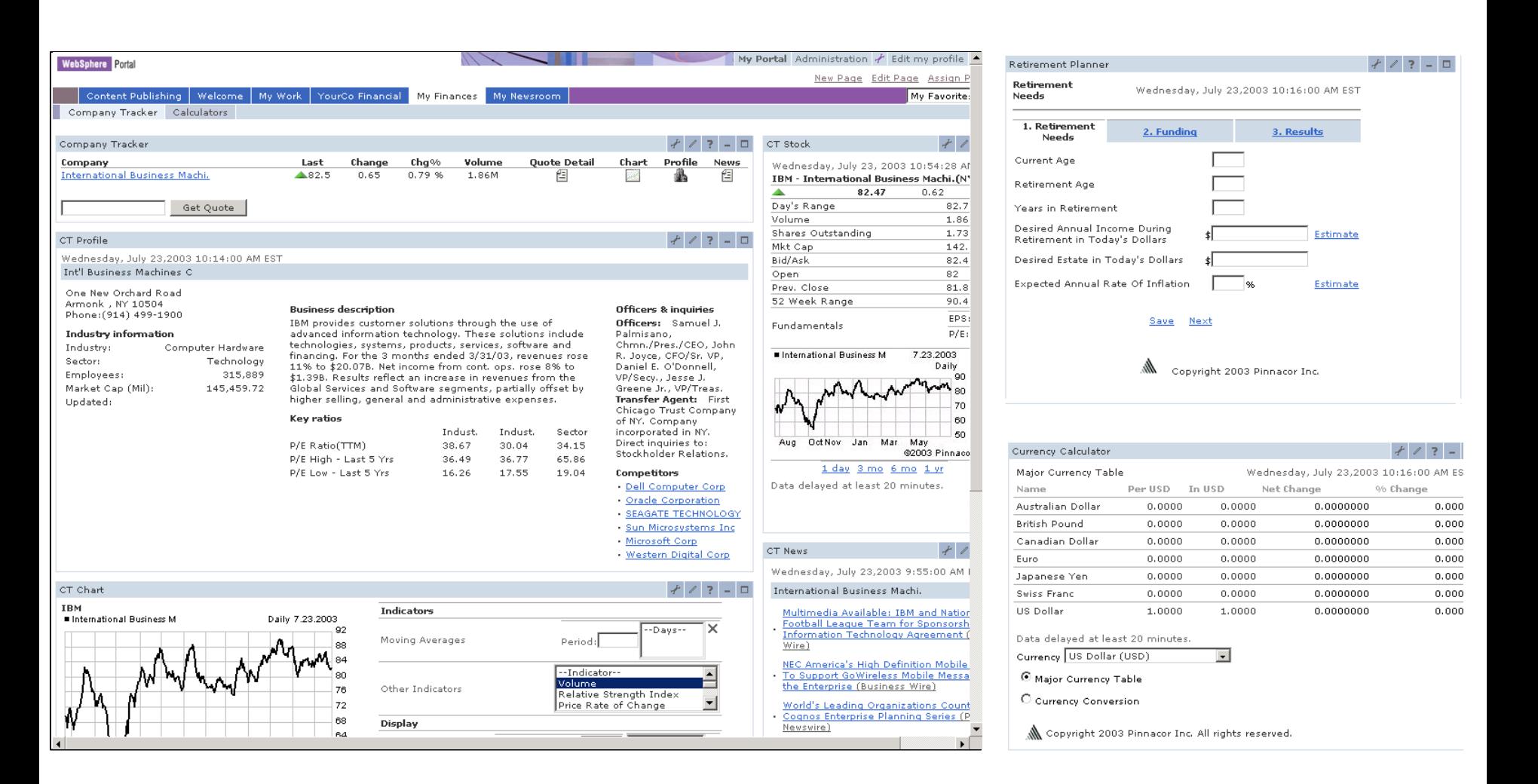

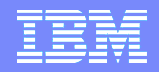

## Agenda

- **Introducción**
- Funcionalidad de WebSphere Portal
- **Arquitectura**
- Novedades WebSphere Portal 6

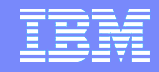

#### Arquitectura Básica

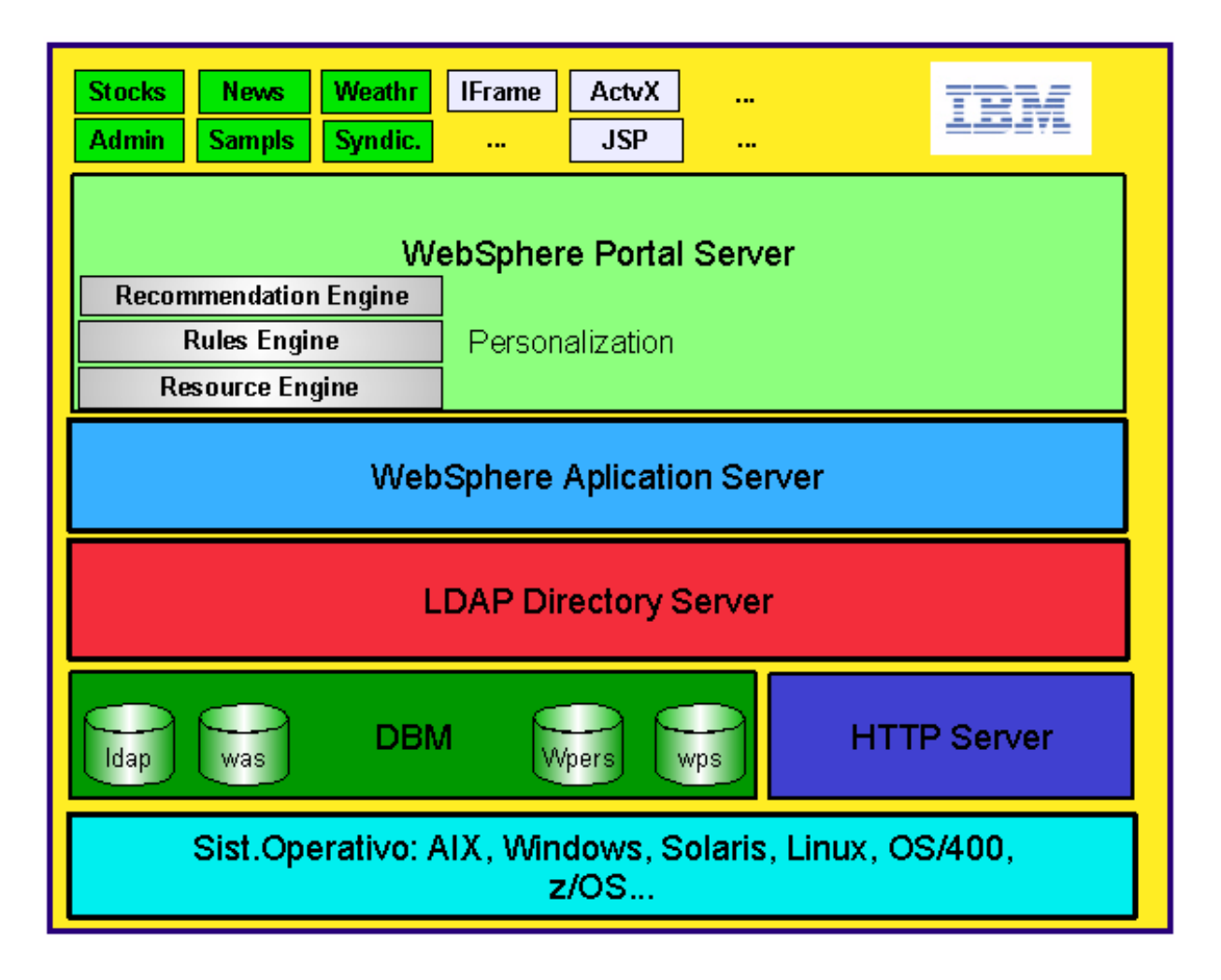

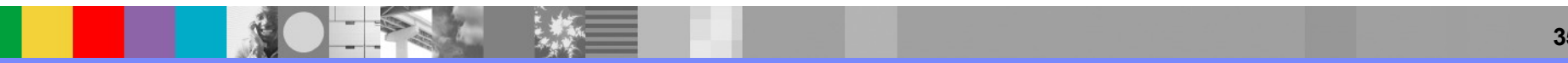

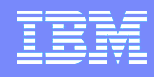

#### Escalabilidad, Disponibilidad, Fail-Over

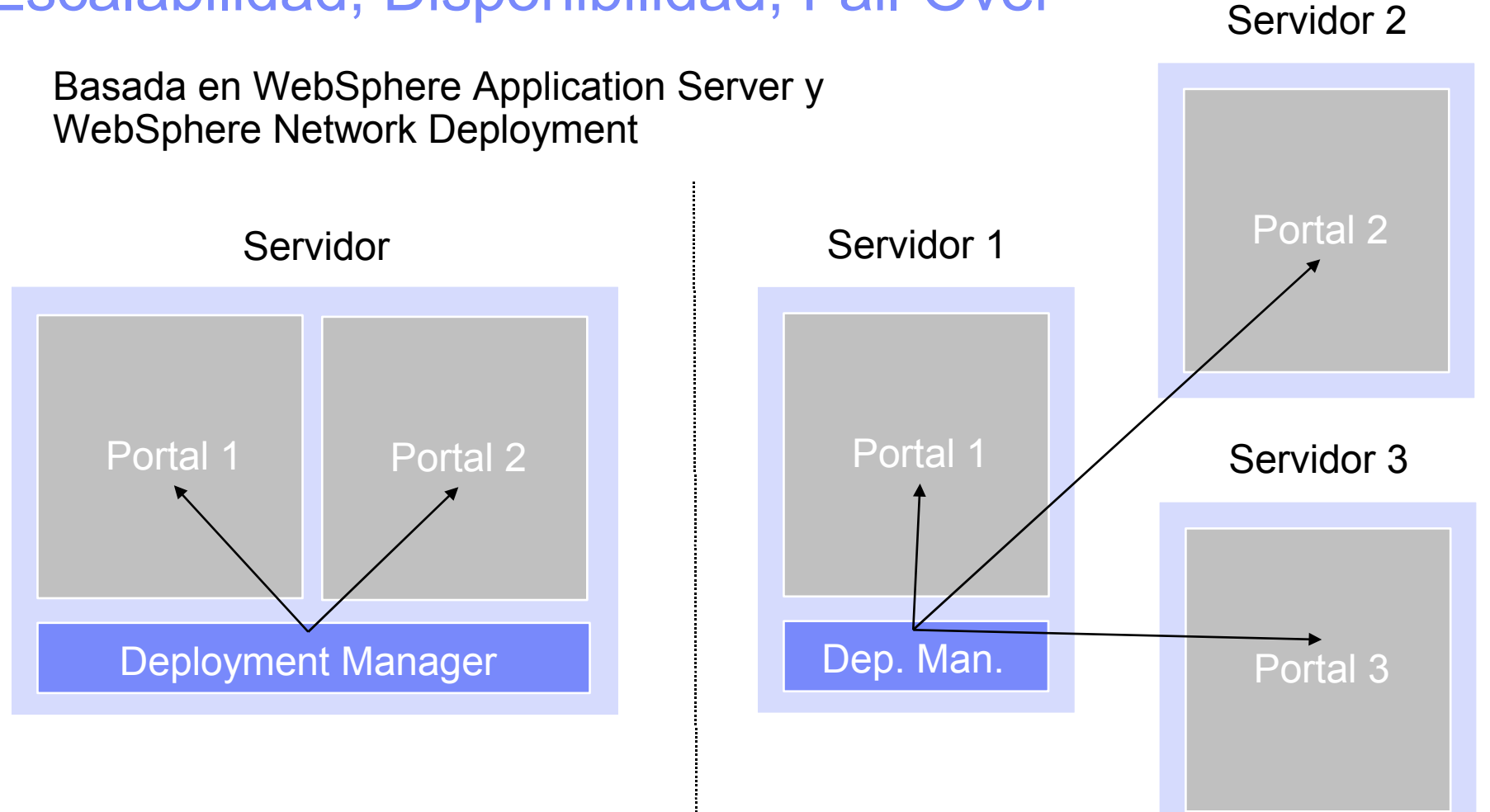

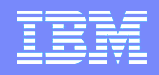

# Agenda

- **Introducción**
- Funcionalidad de WebSphere Portal
- **Arquitectura**

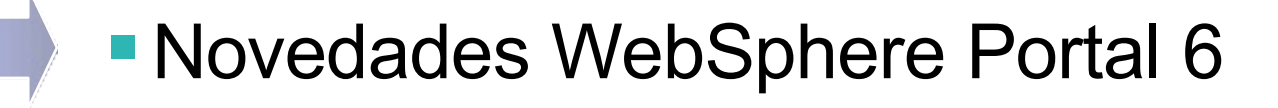

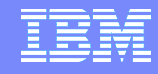

#### Mejoras en diseño y Usabilidad

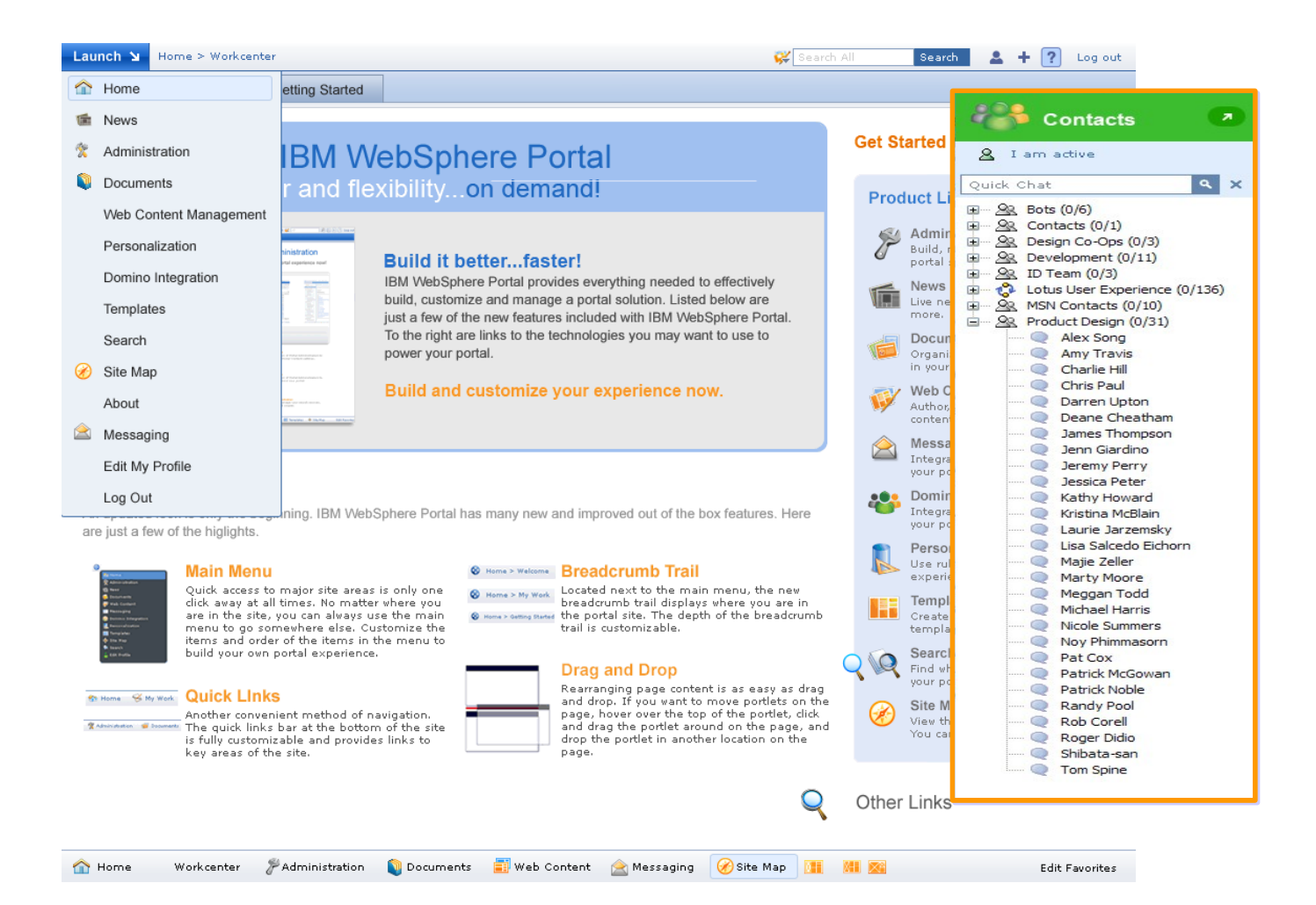

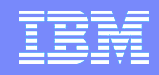

#### Administración

- Políticas: parámetros de configuración asociados a distintos usuarios o grupos de usuarios
- Soporte de múltiples servidores LDAP
- División del repositorio de datos del portal en cuatro bloques
	- Datos de configuración: Configuración básica del Portal
	- Datos de "release": Páginas, portlets, etc
	- Datos de personalización: Configuración de usuario
	- Datos de comunidad: WCM, PDM, aplicaciones compuestas, etc

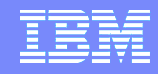

#### Motor de Búsqueda

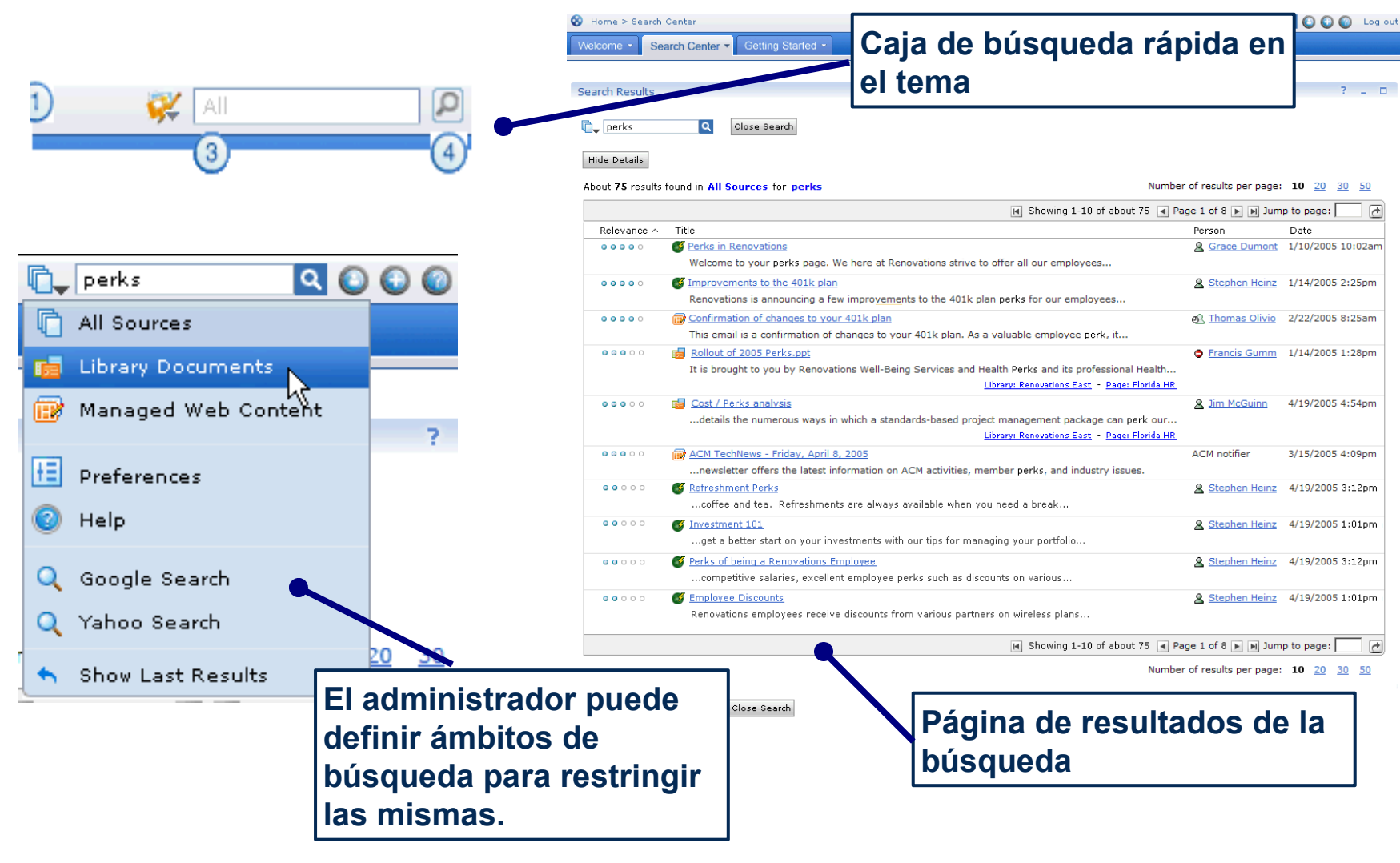

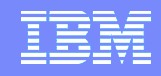

#### Personalización Avanzada

- **Portal 6 permite definir reglas de personalización para ser aplicadas** sobre páginas o portlets.
- Estas páginas o portlets se mostrarán o no en función del resultado de la ejecución de la regla de personalización.
- **Por ejemplo, s** puede utilizar para campaña marketing

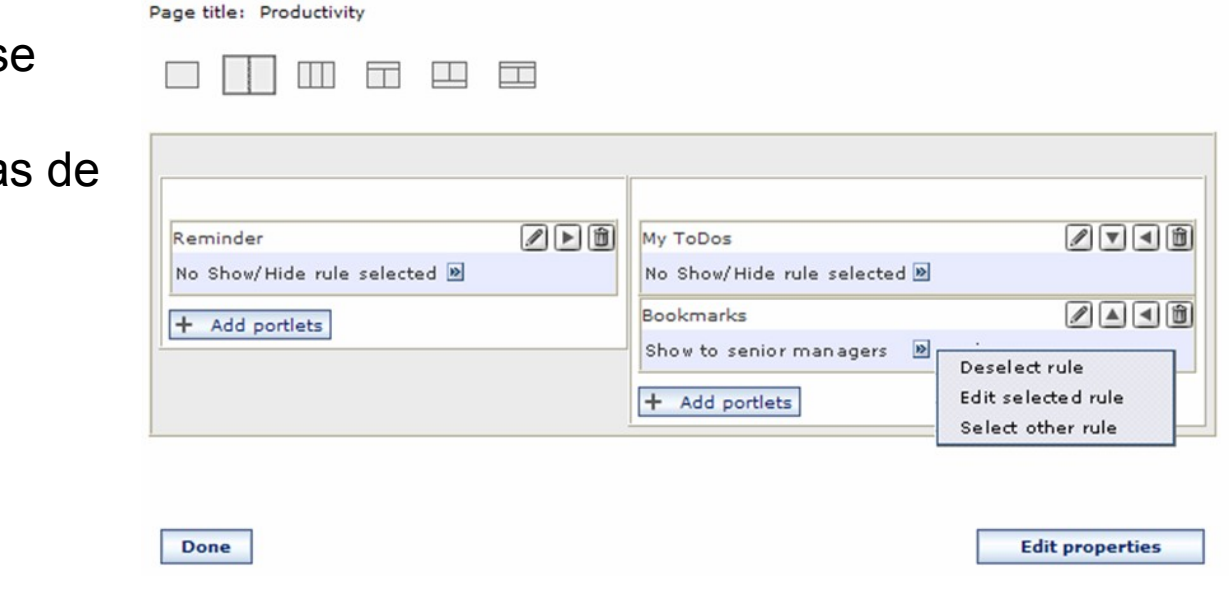

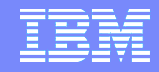

#### Aplicaciones Compuestas

 Un administradores del Portal puede definir un juego de recursos, páginas y portlets dentro de las páginas como una plantilla de aplicación compuesta, pudiendo definir:

– Roles

– Diseño

- Parámetros de configuración
- Los usuarios con el rol adecuado pueden "instanciar" o instalar dicha plantilla, rellenando, de haberlos, los parámetros de configuración.

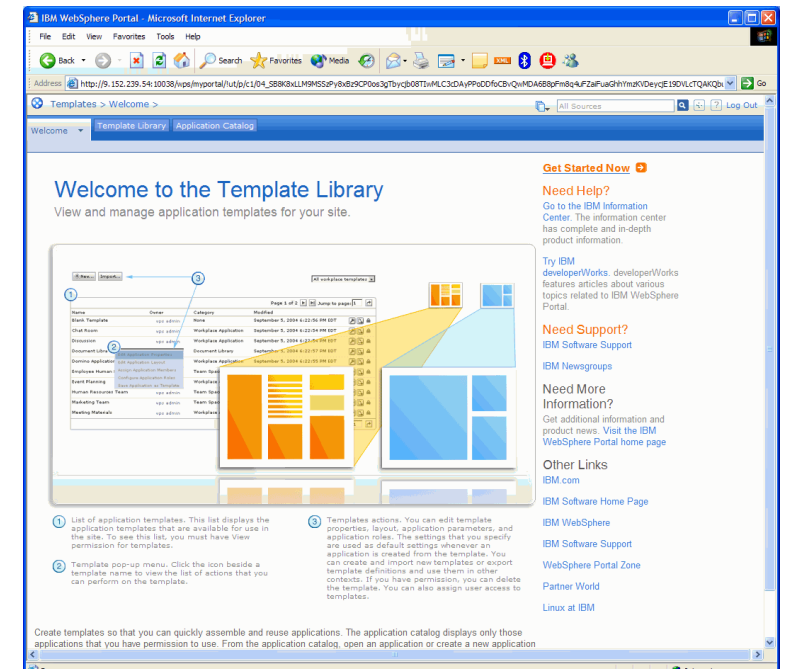

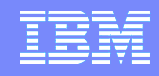

## Flujos de trabajo

- En Websphere Portal 6, se pueden definir flujos de trabajo simples asociados a una aplicación compuesta para implementar procesos de negocio.
- Dichos flujos de trabajo se diseñan en el propio portal, a través de un interfaz Web:
	- **Se definen los datos básicos del flujo** de trabajo.
	- **Se definen las distintas etapas,** manuales o automáticas.
	- Se define el orden, las transiciones, las decisiones, etc.

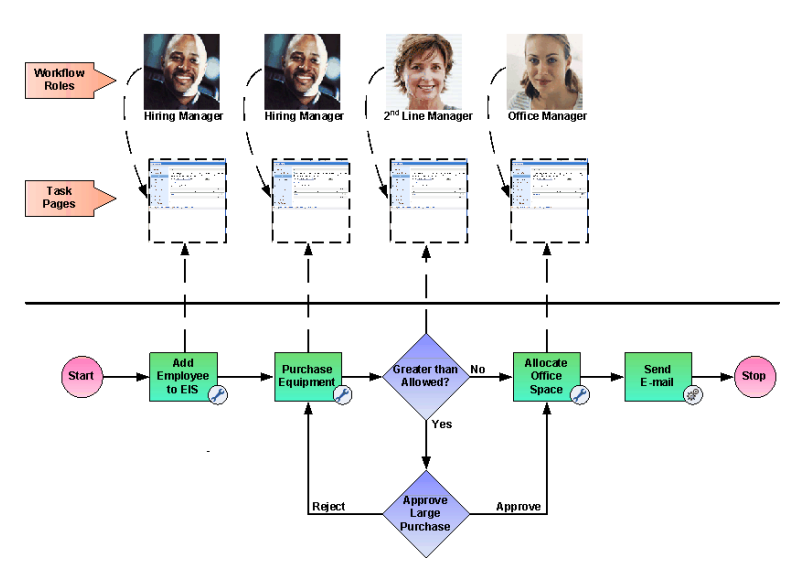

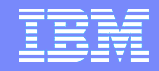

# GRACIAS